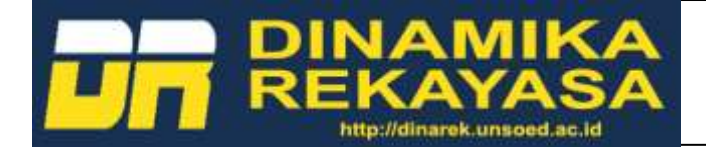

# **ANALISIS JARINGAN WLAN MENGGUNAKAN METODE IP CLOUD PADA MIKROTIK (STUDI KASUS : SD NEGERI 2 KARANGREJA)**

## WLAN NETWORK ANALYSIS USING IP CLOUD METHOD ON MIKROTIK (CASE STUDY : SD NEGERI 2 KARANGREJA)

## **Anjas Dwi Saputra\* 1 , Bongga Arifwidodo<sup>2</sup> , Eka Wahyudi<sup>3</sup>**

\*Email: [18101183@ittelkom-pwt.ac.id](mailto:18101183@ittelkom-pwt.ac.id)<sup>1</sup>, bongga@ittelkom-pwt.ac.id<sup>2</sup>, 0617117601@ittelkom-pwt.ac.id<sup>3</sup>

1,2,3 Jurusan Teknik Telekomunikasi dan Elektro, Institut Teknologi Telkom Purwokerto

*Abstrak*— SD Negeri 2 Karangreja ditemukan beberapa kendala salah satunya pemakaian jaringan *WiFi* secara bersama-sama yang menyebabkan antar *user* mendapatkan *bandwidth internet* tidak merata, akibatnya *user* tidak dapat menggunakan *internet* dengan stabil. Metode penelitian yang digunakan pengelolaan *bandwidth* dengan melakukan konfigurasi pada *mikrotik* menggunakan *Queue Tree* tipe *PCQ* dan *HTB*. Fleksibilitas jaringan diperlukan suatu metode *IP Cloud* agar *router mikrotik* dapat diakases dari *internet*. *IP Cloud* adalah layanan yang ada pada *mikrotik*, dengan fitur *router* sebelumnya diakses dengan *IP Public*, yang diganti dengan *DNS*. *Monitoring* selama 6 hari penggunaan *bandwidth* dengan lama pengamatan 3 jam, dari pukul 08.00 WIB sampai 11.00 WIB, didapatkan hasil pemakaian *CPU* sebesar 3%, *MEMORY* 38,4%, *DISK* 82,1% dan kecepatan pemakaian *Bandwidth* sebesar 1,28 Mb untuk *download* dan *upload* 125,21 Mb. Sedangkan untuk performasi *QoS* manajemen *bandwidth* pada jaringan SD Negeri 2 Karangreja lebih baik menggunakan metode *Queue Tree* tipe *PCQ,* karena *PCQ* bekerja dengan sebuah algoritma yang akan membagi *bandwidth* secara merata kesejumlah *client* yang aktif dengan hasil *throughput* 2.614 Kbps, *packet loss* 0,2%, *delay* 3,054148 ms, dan *jitter* 3,066065 ms.

*Kata kunci* — *HTB*, *IP Cloud, Mikrotik*, *PCQ, QoS*.

*Abstract*— *SD Negeri 2 Karangreja found several obstacles, one of which was the use of the WiFi network together which caused users to get uneven internet bandwidth, as a result users could not use the internet stably. The research method used is bandwidth management by configuring the proxy using Queue Tree PCQ and HTB types. Network flexibility requires an IP Cloud method so that the proxy router can be accessed from the internet. IP Cloud is a service that exists on Mikrotik, with router features previously accessed with IP Public, which is replaced with DNS. Monitoring for 6 days of bandwidth usage with 3 hours of observation, from 08.00 WIB to 11.00 WIB, the result obtained were 3% CPU Usage, 38,4% MEMORY, 82,1 % DISK, and bandwidth usage speed 1,28 Mb for download and 125,21 Mb upload As for the QoS performance of bandwidth management on the SD Negeri 2 Karangreja network, it is better to use the PCQ type Queue Tree method, because PCQ works with an algoritm that will distribute bandwidth evenly to a number of active clients with a throughput of 2,614 Kbps, packet loss 0,2%, delay 3,054148 ms, and jitter 3,066065 ms.*

*Keywords* — *HTB, IP Cloud, Mikrotik, PCQ, QoS.*

## **I. PENDAHULUAN**

Perkembangan teknologi informasi saat ini sudah tidak dapat terelakan lagi, teknologi-teknologi baru dirancang untuk membantu kehidupan sehari-hari masyarakat guna ment*ransfer* waktu dan tenaga ke tugas-tugas lainnya. Dengan sebuah jaringan *internet*

masyarakat dapat belajar, bekerja, berbisnis dan bertukar informasi [1].

Membangun *hostpot* berbasis *mikrotik* merupakan suatu konsep memanfaatkan peralatan jaringan untuk menghubungkan beberapa komputer atau *smartphone* pada instansi atau perumahan atau pedesaan sehingga dapat saling berhubungan dan

bertukaran informasi [2]. *Router mikrotik* adalah sistem aplikasi berbasis *linux* yang berfungsi untuk mengubah komputer menjadi *router* jaringan. Dengan menggunakan *mikrotik*, kita dapat mengkonfigurasi jaringan dengan *username* atau *password* tertentu, kita dapat melakukan manajemen terhadap *user-user* tersebut misalnya, mengatur durasi total penggunaan *hostpot peruser*[3].

Karena begitu pentingnya *internet*, maka perlu dilakukan suatu pengaturan ataupun pengendalian yang baik. Dalam pengaturan ataupun pengendalian *internet*, setiap perusahaan atau *institusi* atau kantor menggunakan *router* sebagai alat pengaturannya. Dengan *router* kita bisa mengatur trafik data *internet* yang sedang digunakan [4].

Pada studi kasus SD Negeri 2 Karangreja, Kecamatan Kutasari, Kabupaten Purbalingga peneliti menemukan beberapa permasalahan pada jaringan *internet* sekolah tersebut. Pertama, mengenai penggunaan *bandwidth* jaringan *WiFi* secara bersama-sama menyebabkan antar *user* laptop kepala sekolah dan laptop-laptop guru medapatkan *bandwidth internet* tidak merata. Akibatnya *user* laptop kepala sekolah dan laptop-laptop guru tidak dapat menggunakan *internet* dengan stabil ketika semua unit laptop menggunakan *internet* dalam waktu yang bersamaan. Dengan ini penulis menganalisis pengolahan jaringan *internet* pada SD Negeri 2 Karangreja agar manajemen *bandwidth* merata. Metode penelitian yang digunakan dalam pengolahan *bandwidth* dengan melakukan konfigurasi pada *mikrotik* menggunakan *Queue Tree* tipe *PCQ* dan *Hierarical Token Bucket* (*HTB*). Kedua, dikarenakan fungsi yang penting dari *router* dalam mengontrol atau mengelola *internet*, maka diperlukan ketersediaan akses terhadap *router* secara *real time*. Dalam artian *router* bisa diakses kapan saja ketika dibutuhkan ataupun ketika terdapat permasalahan jaringan atau *internet*. Untuk bisa mengakses *router* ketika masih terkoneksi ke jaringan lokal *router* tersebut bukanlah menjadi hal yang sulit. Yang menjadi kendala adalah "Bagaimana cara mengakses *router* ketika kita berada diluar jaringan lokal *router*? Dimana mungkin saja *router* tersebut masih berada dibawah *filter Network Address Translation* (*NAT*) dari suatu *modem internet"* [4]*.*

Bedasarkan permasalahan tersebut penulis menggunakan metode *IP Cloud* untuk bisa mengakses jaringan *WLAN* dari jarak jauh. *IP Cloud*  adalah *service router* yang sebelumnya diakses dengan *IP Public*, diganti dengan *DNS* yang disediakan oleh *mikrotik*. Dengan menggunakan

metode *IP Cloud* pengolahan dan *monitoring* jaringan *WLAN* dapat dilakukan jarak jauh.

# **II. TINJAUAN PUSTAKA**

Bedasarkan penelitian [5] meneliti tentang penggunaan *bandwidth* setiap *user* yang tidak dimanajemen dengan baik sehingga antar *user* saling berebut dalam penggunaan *bandwidth*. Metode yang digunakan dalam memanajemen *bandwidth* adalah *Simple Queue*. Hasil data yang didapatkan pada penggunaan *bandwidth* disetiap pengguna jaringan *nirkabel* dengan menggunakan *captive portal* adalah *upload* 14.8 Kbps dan *download* 25.7 Kbps serta penggunaan pada *user* guru 130.4 Kbps untuk *download* dan *upload* 48.8 Kbps.

Penelitian [6] Meneliti tentang jaringannya masih memerlukan manajemen *bandwidth*. Penelitian menerapkan metode *Simple Queue* dan *Queue Qree* dengan tipe penjadwalan *PCQ*. Pengujian dilakukan selama 5 hari dengan menggunakan 10 *client* pada kapasitas *bandwidth* sebesar 10 Mbps. Pengujian dilakukan dengan aktivitas *video streaming. Parameter QoS* yang digunakan adalah *troughput, delay, pakcet loss,* dan *jitter*. Dari hasil pengujian menggunakan manajemen *bandwidth Simple Queue* nilai rata-rata *indeks* yang didapatkan sebesar 3 dan dalam kategori memuaskan. Sementara untuk manajemen *bandwidth* menggunakan *Queue Tree* nilai rata-rata *indeks* yang didapatkan sebesar 2,75 dan dalam kategori kurang memuaskan.

Penelitian [7] ini membahas tentang pengguaan *bandwidth* di sebuah jaringan seringkali kurang di manfaatkan secara optimal. Metode yang digunakan *Hierarchical Token Bucket* (*HTB*). pengukuran *Quality of Service* (*QoS*) dengan *parameter bandwidth, troughput, delay,* dan *packet loss.* Hasil yang didapat setelah dilakukan manajemen *bandwidth* dengan metode *HTB* yaitu *parameter throughput* mengalami kenaikan 2.7746% pada pengukuran *cnn.com*. Pada *parameter packet loss* mengalami penurunan 13% pada *cnn.com*. Pada *parameter delay* mengalami penurunan dari yang sebelumnya 135 ms menjadi 41 ms.

Penelitian [4] meneliti tentang suatu pengolahan *internet* pada perusahaan atau institusi atau kantor menggunakan *router* sebagai alat pengaturannya. Untuk mendapatkan kualitas *internet* yang baik dibutuhkan adanya pengendalian atau pengontrolan *router* secara *real time.* Dalam artian *router* bisa diakses dan dikendalikan setiap waktu ketika diperlukan ataupun ketika terdapat permaslahan jaringan atau *internet*. Pada penelitian ini, mencoba mengangkat studi kasus pengontrolan jarak jauh *router*, menggunakan *routerboard mikrotik* dan *modem telkom indihome*. Dimana terdapat fitur *IP Cloud* pada *mikrotik* dan fitur *Demilitarized Zone* (*DMZ*), yang memungkinkan terjadinya pengontrolan jarak jauh ini. *IP Cloud* adalah layanan *Dynamic DNS* gratis dari *mikrotik* khusus bagi pengguna *RouterBoard*. Fungsi dari *IP Cloud* sebagai layanan yang dibuat oleh *mikrotik* untuk keperluan *IP Dynamic*. Tujuanya yaitu memantau *router* agar bisa di *remote* dari jarak jauh [8].

# **III. METODE**

#### **A. Perangkat Yang Digunakan :**

Spesifikasi perangkat lunak yang digunakan ditunjukan pada Tabel-1 dan spesifikasi perangkat keras ditunjukan pada Tabel-2.

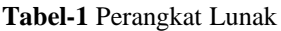

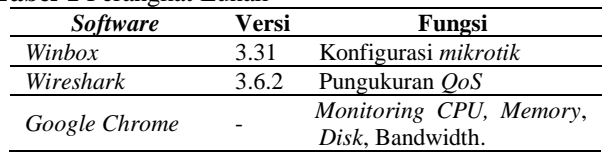

**Tabel-2** Perangkat Keras

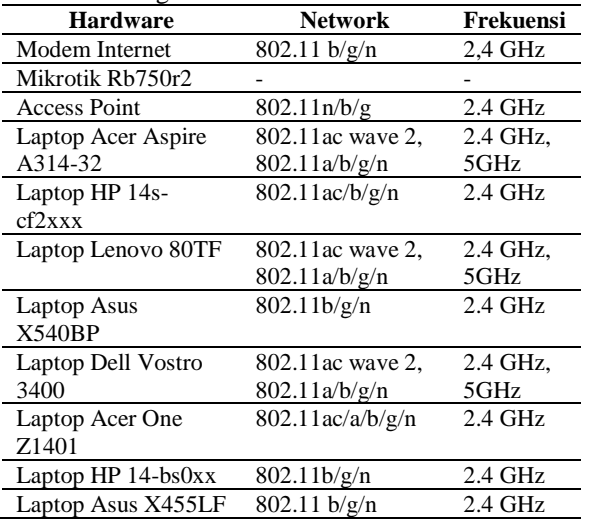

#### **B. Topologi Jaringan**

Topologi jaringan yang digunakan pada penelitian ini terdiri dari 1 *modem internet* GPON HG6243C yang digunakan untuk media perantara jaringan *internet*, 1 *Router Mikrotik* Rb750r sebagai penghubung beberapa jaringan, 1 *Access Point* TL-WR840N sebagai pemancar jaringan *internet* lebih luas, 1 laptop untuk *konfigurasi*, *monitoring* dan pengujian jaringan *WLAN* 8 *laptop*. Topologi jaringan terdapat pada gambar-1.

#### **C. Jaringan Komputer**

Jaringan komputer adalah himpunan "*interkoneksi*" antara 2 komputer *autonomous* atau lebih yang terhubung dengan media transmisi kabel atau tanpa kabel (*wireless*). Dua unit komputer dikatakan terkoneksi apabila keduanya bisa saling bertukar data atau informasi, berbagai *resource* yang dimiliki, seperti file, *printer*, media penyimpanan seperti gambar-1[9].

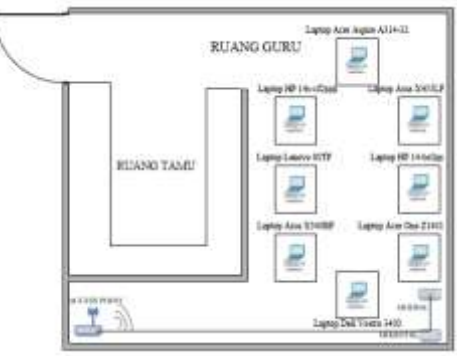

**Gambar-1.** Topologi Jaringan

#### **D. IP Address**

*IP Address* adalah singkatan dari *Internet Protocol*. Alamat *IP* atau *Internet Protocol Address*  adalah Alamat *Internet Protocol* yang mengidentifikasi semua perangkat yang terhubung ke jaringan, baik di jaringan *internet* umum maupun di jaringan *internet* lokal. Hal ini memungkinkan perangkat untuk mengirim dan menerima informasi yang diterima melalui *internet*. Alamat *IP* terdiri dari dua bagian yaitu *Host ID* dan *Network ID*. *Host ID* membantu menentukan alamat *host* dan *Network ID* digunakan untuk menentukan alamat jaringan computer [10].

#### **E. Mikrotik**

#### *1. Queue Tree tipe PCQ*

*Queue Tree* merupakan fitur *bandwidth* manajemen di *mikrotik* yang sangat *fleksibel* dan cukup kompleks. Pendefisian target yang akan di *limit* pada *Queue* Tree tidak dilakukan langsung saat penambahan rule *queue*, namun dilakukan dengan melakukan *marking* paket data menggunakan *firewall mangle* [11].

*Perconnection Queue* (*PCQ*) merupakan salah satu cara manajemen *bandwidth* dimana *PCQ* bekerja dengan sebuah algoritma yang akan membagi *bandwidth* secara merata ke sejumlah *client* yang aktif. *PCQ* ideal diterapkan apabila dalam pengaturan *bandwidth* kesulitan dalam penentuan *bandwidth* per *client*. Cara kerja *PCQ*

adalah dengan menambahkan *sub queue*, bedasarkan *classifier* tertentu [12].

### 2. *Hierarchical Token Bucket* (*HTB*)

*HTB* merupakan implementasi *Quality of Service* yang memungkinkan pengguna membuat *queue* menjadi lebih terstruktur, dengan melakukan pengelompokam-pengelompokan bertingkat. Yang banyak tidak disadari adalah, jika tidak mengimplementasikan HTB pada *queue* (baik *Simple Queue* maupun *Queue Tree*), ada beberapa parameter yang tidak bekerja seperti yang di inginkan. Beberapa pabrameter yang tidak bekerja adalah *priority* dan *dual limitation* (*Committed Information Rate* / *Maximum Information Rate*) [13]. *3. IP CLOUD*

*IP Cloud* adalah layanan *Dynamic DNS* gratis dari *mikrotik* khusus bagi pengguna *RouterBoard*. Fungsi dari *IP Cloud* sebagai layanan yang dibuat oleh *mikrotik* untuk keperluan *IP Dynamic*. Tujuanya yaitu memantau *router* agar bisa di *remote* dari jarak jauh [14].

## F. Wireshark

*Wireshark* adalah sebuah *aplikasi capture* paket data berbasis *open source* yang berguna untuk memindai dan menangkap trafik data pada jaringan *internet*. Aplikasi ini umum digunakan sebagai alat *troubleshoot* pada jaringan yang bermasalah, selain itu juga bisa digunakan untuk pengujian *software*  karena kemampuannya untuk membaca konten dari tiap paket trafik data [15].

## G. Quality Of Service

*Quality Of Service* (*QoS*) atau kualitas layanan adalah metode pengukuran yang digunakan untuk menentukan kemampuan sebuah jaringan seperti; aplikasi jaringan, *host* atau *router* dengan tujuan memberikan *network service* yang lebih baik dan terencana sehingga dapat memenuhi kebutuhan suatu layanan. Standar *Quality of Service* yang digunakan adalah standar TIPHON. Parameter QoS meliputi *bandwidth*, *throughput*, *packet loss, delay,* dan *jitter*.

# **IV. HASIL DAN PEMBAHASAN**

## **A. Skenario Pengujian**

## *1. Skenario Pengujian IP Cloud*

Pengujian dilakukan dengan monitoring jaringan *WLAN* menggunakan metode *IP Cloud* pada *mikrotik* SD Negeri 2 Karangreja secara jarak jauh atau diluar jaringan local. *Monitoring* jaringan *WLAN* menggunakan fitur *graph* yang ada pada aplikasi *winbox* atau *webbox*. Selanjutnya menguji metode *IP Cloud* dengan me*monitoring CPU Usage*,

*Memory Usage*, *Disk Usage* dan *Interface* dari masing-masing manajemen *Bandwidth Queue Tree* tipe *PCQ* dan *HTB*. Untuk proses *monitoring* selama 6 hari dengan lama pengamatan 3 Jam, dari jam 08.00 WIB sampai 11.00 WIB dan untuk hari jum'at lama pengamatan 2 Jam dari jam 08.00 WIB sampai 10.00 WIB.

### *2. Skenario Pengujian Parameter QoS*

Pengujian kali ini bertujuan untuk mengetahui performa kualitas *Quality Of Service* layanan jaringan *WLAN* SD Negeri 2 Karangreja pada masing-masing manajemen *bandwidth*. Peneliti akan melakukan pengujian parameter *QoS* menggunakan metode *Queue Tree* tipe *PCQ* dan *HTB*. Parameter *QoS* yang diujikan meliputi *bandwith, troughput*, *delay*, *jitter* dan *packet loss*. Pengujian menggunakan *aplikasi wireshark*, pengujian dilakukan dengan men*download* file ukuran 5GB di *website digitalocean.com* menggunakan *IDM* tipe *connection single* atau 1. Sedangkan untuk pengujian *upload bandwidth* dengan meng*upload* file ukuran 5 GB ke dalam *google drive*. Lama pengujian 5 menit dengan kapasitas *bandwidth* maksimal yang diberikan sebesar 20 Mbps untuk *download* dan *upload* 5 Mbps untuk pengujian manajemen *bandwidth Queue Tree* tipe *PCQ*.

Pada pengujian manajemen *bandwidth HTB*, *bandwidth* yang di berikan sebesar 20 Mbps untuk *max-limit download* dan *max limit upload* 5 Mbps pada *Inner Queue*. Untuk *Leaf Queue user* kepala sekolah *download* diberikan *max-limit* 5 Mbps, *limitat* 2 Mbps, *priority* 1. Kemudian untuk *upload maxlimit* 3 Mbps, *limt*-*at* 2 Mbps, *priority* 1. Sedangkan untuk 7 *user* guru diberikan *download* dengan *maxlimit* 20 Mbps, *limit*-*at* 10 Mbps, *priority* 8. Dan untuk upload *max*-*limit* 5 Mbps, *limit*-*at* 2 Mbps, *priority* 8.

## **B. Hasil Pengujian**

## *1. Pengujian IP Cloud*

Pada pengujian *monitoring* penggunaan bandwidth selama 1 minggu dengan lama pengamatan 3 jam dalam sehari dari pukul 08.00 WIB sampai 11.00 WIB, didapatkan hasil pemakaian terbesar pada hari Kamis, 28 Juli 2022 dengan CPU sebesar 3%, RAM 38,4%, DISK 82,1%, dan kecepatan pemakaian Bandwidth sebesar 1,28 Mb untuk download dan upload 125,21 Mb. Dari hasil data tersebut faktor yang menyebabkan penggunaan pada hari tersebut besar adalah banyaknya pengguna yang

memakai jaringan *WLAN* SD Negeri 2 Karangreja.

#### *2. Pengujian Parameter QoS*

Dari pengujian *throughput* didapatkan hasil tertinggi dengan nilai 5.660 Kbps sebelum menerapkan manajemen *bandwidth*. Pada saat penerapan manajemen hasil data nilai tertinggi didapatan menggunakan *HTB* adalah 5.226 Kbps. Salah satu faktor yang mempengaruhi hasil percobaan ini adalah cara kerja dari masing-masing manajemen *bandwidth*. Untuk manajemen *bandwidth Queue Tree* tipe *PCQ* setiap *user* yang terhubung ke jaringan *internet* akan mendapatkan kecepatan *bandwidth* yang sama rata. Tetepi berbeda dengan cara kerja manajemen *bandwidth HTB*. Manajemen *bandwidth HTB* bekerja dengan prioritas, *limit*-*at*, dan *max-limit*. Jadi ketika ada *user-user* terhubung ke jaringan *WLAN* maka akan ada *user* yang mendapatkan *bandwidth* prioritas, sedangkan untuk *user-user* lainnya akan mendapatkan sisa *bandwidth* dari *user* prioritas. Grafik hasil riset ditunjukan oleh Gambar-2 hingga Gambar-7.

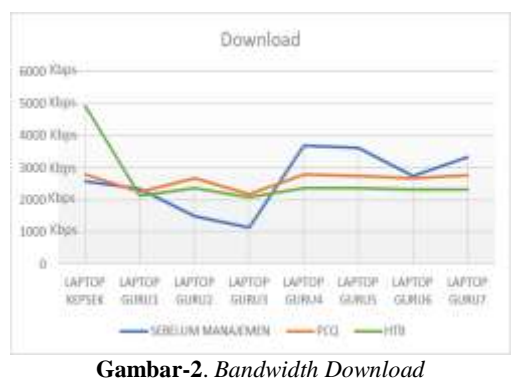

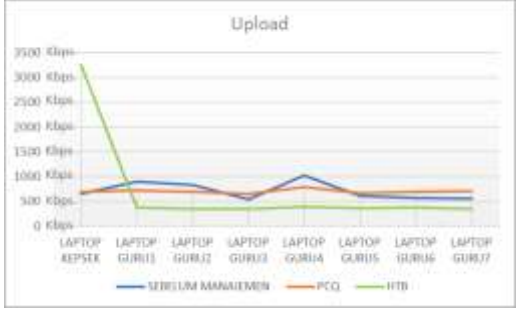

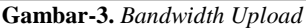

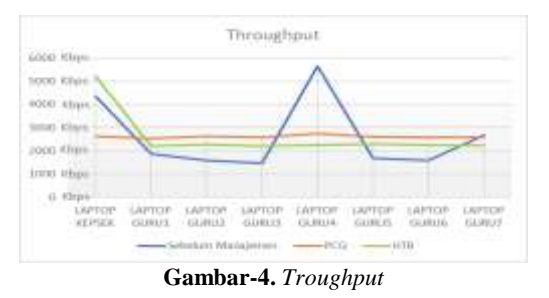

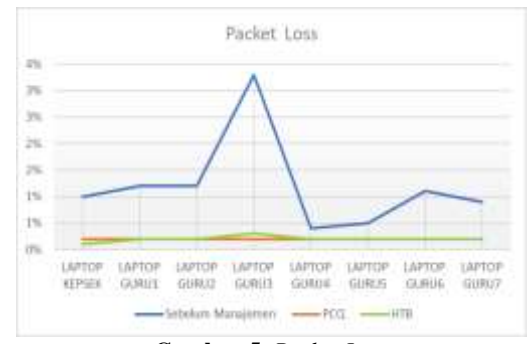

**Gambar-5.** *Packet Loss*

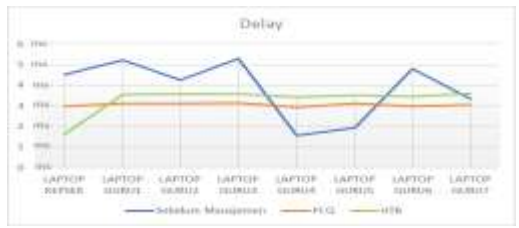

**Gambar-6.** *Delay*

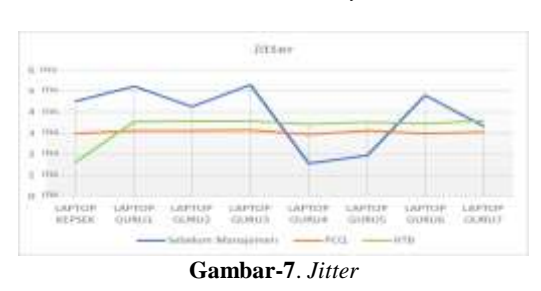

# **V. PENUTUP**

#### **A. Kesimpulan**

Pada *monitoring* jaringan *WLAN* SD Negeri 2 Karangreja menggunakan metode *IP Cloud* mendapatkan hasil pemakaian *CPU* sebesar 3%, *MEMORY* 38,4%, *DISK* 82,1%, dan kecepatan pemakaian *Bandwidth* sebesar 1,28 Mb untuk *download* dan *upload* 125,21 Mb. Sedangkan performasi QoS manajemen *bandwidth* pada jaringan SD Negeri 2 Karangreja lebih baik menggunakan metode *Queue Tree* tipe *PCQ,* karena *PCQ* bekerja dengan sebuah algoritma yang akan membagi bandwidth secara merata ke sejumlah *client* yang aktif dengan hasil *throughput* 2.609 Kbps, *packet loss* 0,2%, *delay* 3,054148 ms, dan *jitter* 3,066065 ms.

#### **B. Saran**

Pada penelitian selanjutnya menggunakan *Access Point* Gigabit dengan frekuensi 5 GHz untuk kapasitas *bandwith* jaringan yang lebih besar. Dan menggunakan metode *Queue* tipe *CoDel*, *FQ*-*CoDel*, dan *CAKE* pada *RouterOS* versi 7.

### **UCAPAN TERIMA KASIH**

Terima kasih disampaikan kepada pihak-pihak yang telah mendukung terlaksananya penelitian ini.

# **DAFTAR PUSTAKA**

- [1] D. S. A. Syaputra, "Pemanfaatan Mikrotik Untuk Jaringan Hotspot Dengan Sistem Voucher Pada Desa Ujanmas Kota Pagar Alam," *i ISSN . 2620-6900 ( Online ) 2620-6897 ( Cetak )*, vol. 3, no. 2, 2020.
- [2] Z. Reno, S. Elsi, and S. Primaini, "Membangun Jaringan Internet Kampung berbasis Hostpot RT / RW di kelurahan Kemas Rindo Palembang," vol. 12, no. 1, pp. 41–46, 2021.
- [3] H. Simanjuntak and D. Triyanti, "Rancang Bangun Hotspot Area Pada Rest Area Gisting Menggunakan Mikrotik Dengan Sistem Voucher," *JISN (Jurnal Inform. Softw. dan Network),* vol. 01, no. 01, pp. 9– 17, 2020.
- [4] S. Oei, "Implementasi Ip Cloud Dan Demilitarized Zone ( Dmz ) Untuk Pengontrolan Router Jarak Jauh," *Semin. Nas. Teknol. dan Sains*, no. September, 2019.
- [5] C. I. Septi, A. Pamuji, R.Y. Rachmawati, "Analisis Dan Perancangan Jaringan Nirkabel Berbasis Captive Portal Menggunakan Simple Queue Pada Mikrotik Di SMP Al - Azhar 26 Yogyakarta" *Jarkom*, vol. 5, no. 2, pp. 85–95, 2017.
- [6] E. S. I. P. E. Putri, J. Triyono, "Manajemen Bandwith Menggunakan Metode Simple Queue & Queue Tree Dengan Tipe Penjadwalan PCQ Pada Hotspot," *Jarkom*, vol. 7, no. 2, pp. 121–129, 2019.
- [7] M. Iqbal Ichwan, L. Sugiyanta, and P. Wibowo Yunanto, "Analisis Manajemen Bandwidth Hierarchical Token Bucket (HTB) dengan Mikrotik pada Jaringan SMK Negeri 22," *PINTER J. Pendidik. Tek. Inform. dan Komput.*, vol. 3, no. 2, pp. 122–126, 2019, doi: 10.21009/pinter.3.2.6.
- [8] M. Syafrizal, *Pengantar Jaringan Komputer*. Yogyakarta, 2005.
- [9] IDMETAFORA, "IP Address : Pengertian, Fungsi, Dan Jenisnya," *https://idmetafora.com*.
- [10] P. CITRAWEB SOLUSI TEKNOLOGI, "Simple Queue VS Queue Tree," *https://citraweb.com/*.
- [11] P. CITRAWEB SOLUSI TEKNOLOGI, "Bandwidth Management untuk Dynamic User," *citraweb.com*.
- [12] P. CITRAWEB SOLUSI TEKNOLOGI, "Mendalami HTB pada QoS RouterOS Mikrotik," *https://citraweb.com/*.
- [13] T. Sudiyanto, "Cara Remote Router Mikrotik via Internet Menggunakan Fitur IP Cloud," *https://www.tosutekno.com/*, 2019.
- [14] NUR SAPUTRO, "Kenali Pengertian Wireshark Beserta Fungsi dan Cara kerjanya, Lengkap!," *https://www.nesabamedia.com/*.

[15] M. Riadi, "Pengertian, Layanan dan Parameter Quality of Service (QoS)," *www.kajianpustaka.com*, 2019.